# **Batch Task Plugin**

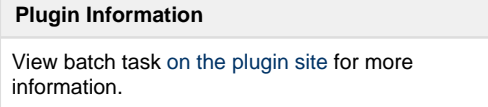

This plugin adds batch tasks that are not regularly executed to projects, such as releases, integration, archiving, etc. In this way, anyone in the project team can execute them in a way that leaves a record.

# **Usage**

When you install this plugin, your project configuration page gets additional "batch tasks" option as illustrated below:

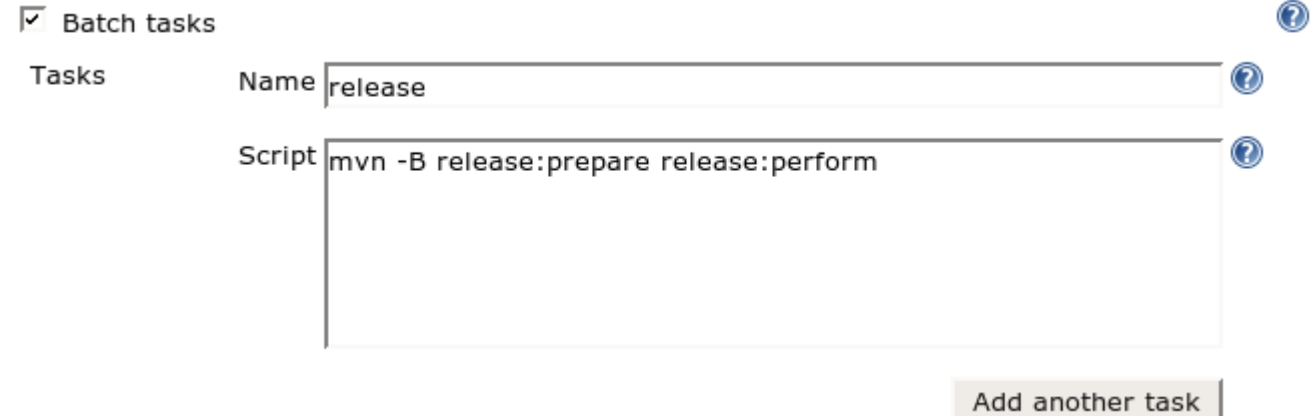

A batch task consists of a shell script and a name. When you execute a build, the shell script gets run on the workspace, just like a build. Batch tasks and builds "lock" the workspace, so when one of those activities is in progress, all the others will block in the queue.

Once a task is configured, the project top page gets "task(s)" link, as illustrated below:

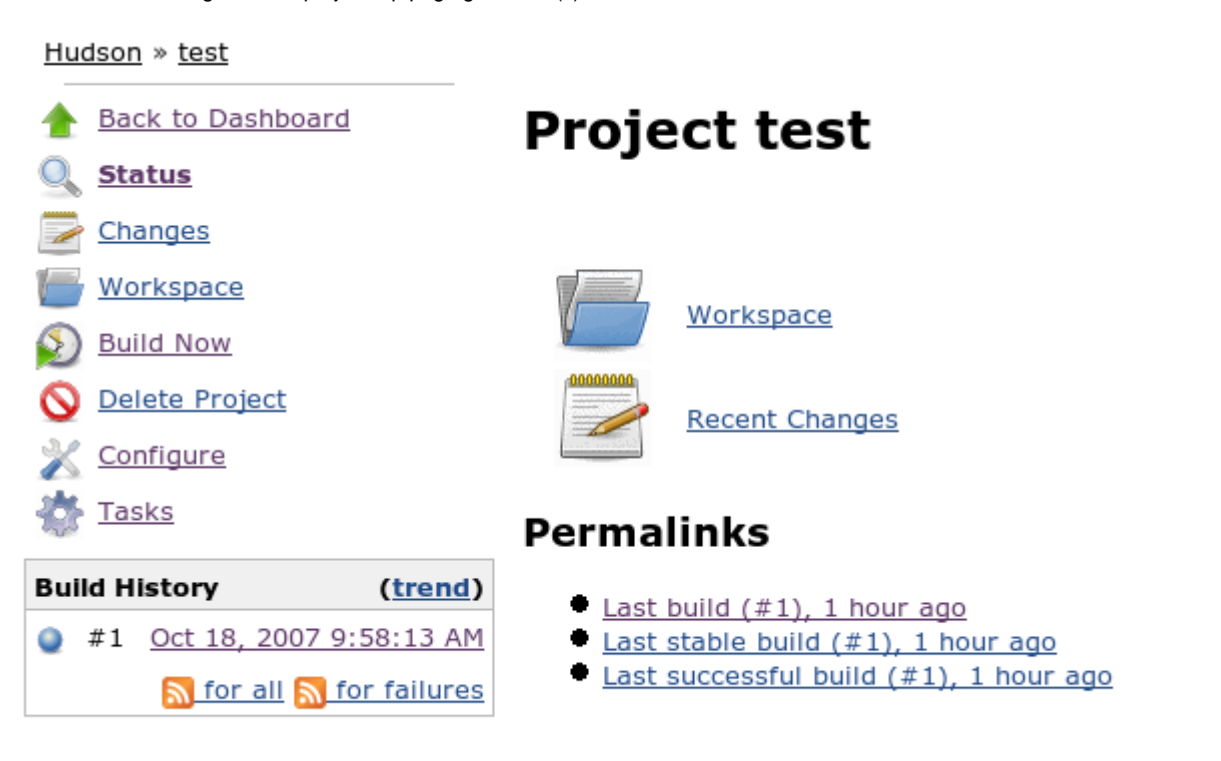

If you click that, you can see the status of all the tasks. You can schedule the execution of a task from here, too. Task executions are numbered like "123-456" where 123 portion refers to the latest build and 456 portion refers to the sequential number (so that you can execute a task multiple times with the same build.) The build number portion is significant because when a batch task runs, it sees the workspace as of the result of this build.

Hudson » test » Task

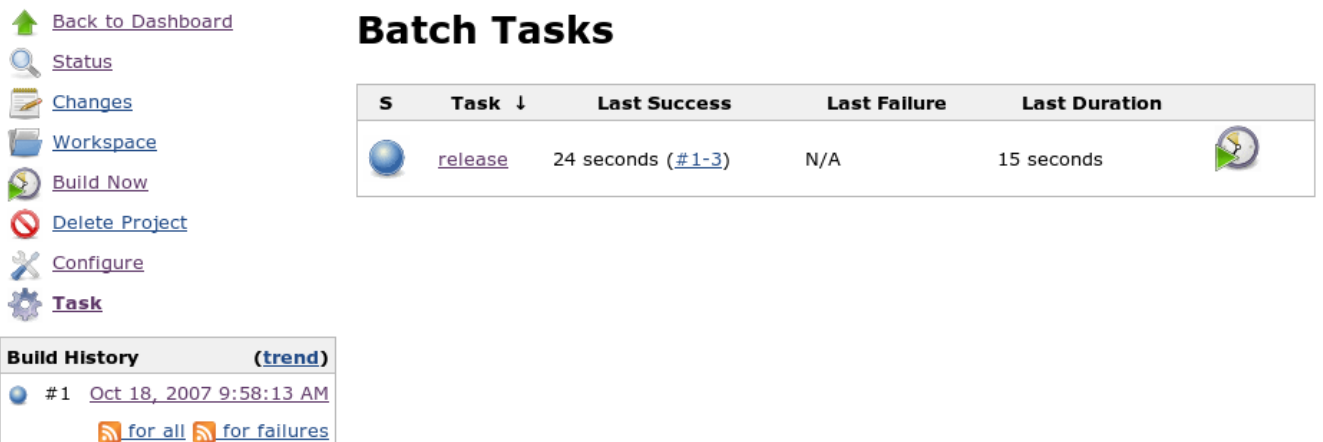

The details of the task execution and its console output are available by further clicking a task of the interest, as below:

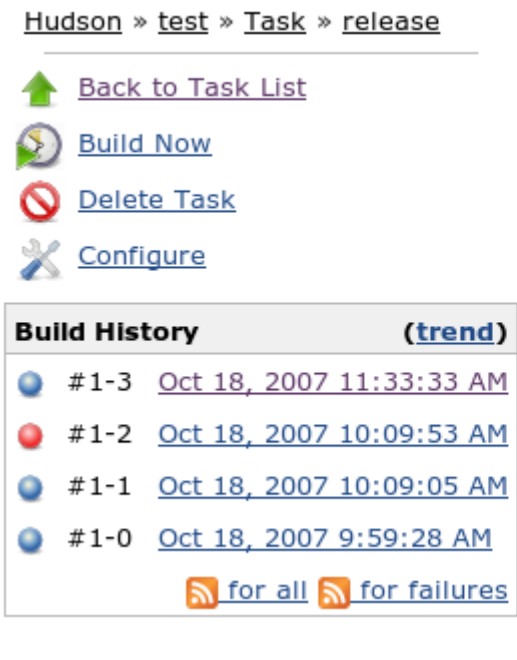

# release

# **Permalinks**

- Last run (#1-3), 48 seconds ago
- Last successful run (#1-3), 48 seconds ago

# **Change Log**

#### **Version 1.19 (Jul. 1, 2016)**

Fix [JENKINS-36184](https://issues.jenkins-ci.org/browse/JENKINS-36184) - Batch task console is empty

## **Version 1.18 (Jun. 7, 2016)**

- Fix [JENKINS-35411](https://issues.jenkins-ci.org/browse/JENKINS-35411)  Migrate to pom-plugin
- Fix [JENKINS-35188](https://issues.jenkins-ci.org/browse/JENKINS-35188)  Improve User Experience

## **Version 1.17 (Fev. 24, 2013)**

Fix reopened [JENKINS-13647](https://issues.jenkins-ci.org/browse/JENKINS-13647) - Environment variables from EnvInject plugin are not inherited/parsed by batch tasks

## **Version 1.16 (May 1, 2012)**

Fix [JENKINS-13647](https://issues.jenkins-ci.org/browse/JENKINS-13647) - Environment variables from EnvInject plugin are not inherited/parsed by batch tasks

## **Version 1.15 (Apr 5, 2012)**

Refactored internally to [support hierarchical project](https://wiki.jenkins.io/display/JENKINS/Hierarchical+projects+support)

## **Version 1.14 (Nov 11, 2010) - requires Hudson 1.383+**

Fixed an AbstractMethodError when running with Hudson 1.383+ ([issue #8033\)](http://issues.jenkins-ci.org/browse/JENKINS-8033)

# **Version 1.13 (Feb 10, 2010)**

- Use resizable text area for task script. ([JENKINS-5578\)](https://issues.jenkins-ci.org/browse/JENKINS-5578)
- Apply environment settings from [setenv](https://wiki.jenkins.io/display/JENKINS/Setenv+Plugin) plugin when running tasks. ([JENKINS-5580\)](https://issues.jenkins-ci.org/browse/JENKINS-5580)
- Show links to downstream tasks on project page. [\(JENKINS-5582](https://issues.jenkins-ci.org/browse/JENKINS-5582))

# **Version 1.12 (Feb 5, 2010)**

- Lock workspace during task run to prevent owner project or other tasks from using the same workspace. [\(JENKINS-5285](https://issues.jenkins-ci.org/browse/JENKINS-5285))
- Show animated ball icon for Tasks link in sidepanel when a task is running. [\(JENKINS-3372\)](https://issues.jenkins-ci.org/browse/JENKINS-3372)

# **Version 1.11 (Jan 3, 2010)**

Environment variable bug fix and enhancements ([JENKINS-5039](https://issues.jenkins-ci.org/browse/JENKINS-5039), [JENKINS-1628,](https://issues.jenkins-ci.org/browse/JENKINS-1628) [JENKINS-1316](https://issues.jenkins-ci.org/browse/JENKINS-1316))

## **Version 1.10 (Dec 7, 2009)**

• A few minor bug fixes.

## **Version 1.9 (Nov 5, 2009)**

- Add "trigger even if build is unstable" selector for invoking tasks as a post-build action. Previously the tasks were always invoked (even for failed builds); now they will only run if the build result meets the required threshold (and never for failed builds).
- Fix build number written to job log when task is invoked as a post-build action (was off by one)
- Fix broken image for aborted task (grey ball)
- On task page, show only builds for this task in Build History (instead of all tasks)
- Avoid error if try to run a task when there are no builds for the project

# **Version 1.8 (Aug 28, 2009)**

Improved the error diagnosis and recovery when a build no longer has a workspace ([report\)](http://www.nabble.com/NPE-with-batch-task-plugin-and-1.321-td25194567.html) – requires Hudson 1.319 or higher.

# **Version 1.7 (Mar 31, 2009)**

Allow non-admin users ability to manage and execute tasks ([JENKINS-1198](https://issues.jenkins-ci.org/browse/JENKINS-1198))

# **Version 1.6 (Feb 27, 2009)**

Updated to work with recent versions of Hudson [\(JENKINS-3173\)](https://issues.jenkins-ci.org/browse/JENKINS-3173)

# **Version 1.5 (Jan 27, 2009)**

Fixed a bug "batchtask in queue causes NPE at startup" [\(JENKINS-2925](https://issues.jenkins-ci.org/browse/JENKINS-2925))

## **Version 1.3 (Jan 29, 2008)**

- Updated to work with the latest version of Hudson, so that it won't cause AbstractMethodError ([report\)](http://www.nabble.com/Hudson---Problems-with-white-spaces-in-URLs-pointing-to-build-artifacts--td15088015.html#a15088729)
- Last successful/failed builds were computed incorrectly [\(JENKINS-1012\)](https://issues.jenkins-ci.org/browse/JENKINS-1012)
- Icon size in task list is now configurable [\(JENKINS-1010](https://issues.jenkins-ci.org/browse/JENKINS-1010))

## **Version 1.2 (Nov 16, 2007)**

- Task can be now individually deleted from the left menu
- Build number should start from 1 [\(JENKINS-991](https://issues.jenkins-ci.org/browse/JENKINS-991))
- Tasks now work on Windows ([JENKINS-985\)](https://issues.jenkins-ci.org/browse/JENKINS-985)<br>Build joon in took list is not larger than the other
- Build icon in task list is not larger than the other icons [\(JENKINS-1010](https://issues.jenkins-ci.org/browse/JENKINS-1010))

## **Version 1.0 (Oct 18, 2007)**

• initial version